# **aposta politica betano**

- 1. aposta politica betano
- 2. aposta politica betano :jogo que ganha dinheiro blaze
- 3. aposta politica betano :spin pay joguinho da roleta

## **aposta politica betano**

Resumo:

**aposta politica betano : Inscreva-se em condlight.com.br para uma experiência de apostas única! Ganhe um bônus exclusivo e comece a ganhar agora!** 

contente:

inscrever, faça um depósito de USR\$ 10 ou mais e faça uma aposta elegível. Se a sua ta de qualificação perder, você receberá até US\$ 250 em aposta politica betano fundos de aposta bônus.

o a primeira aposta com o Betwave Sportsbook deR\$ 100 perca, receberá US\$10,00 de volta em aposta politica betano apostas bônus dentro de 24

#### [planilha futebol virtual bet365 grátis](https://www.dimen.com.br/planilha-futebol-virtual-bet365-gr�tis-2024-07-27-id-38834.html)

Como criar probabilidades Betano?

Betano, é importante entender primeiramente o que são probabilidades de serem empreendem um determinado jogo ou mesmo desportivo. Os OddS vão uma média da possibilidade do emprego Ou Empate De Uma Equipa Um Jogo Mesmo ESportivo

Passo 1: Odds de Entender os

E-mail: \*\*

O primeiro passo para aprender um criar odds Betano é entenderento conceito de probabilidade a. As chances são uma média da possibilidade ou do empate dum equipamento num jogo, mesmo ao desporto ndice com base nas estatísticas Passe of cada equipa: suas performances Betano, você precisará aprender um software de aposta esportiva. Existem vários tipos para distribuir Softwares disponíveis incluindo o programa Proposito Geral timo Excel; Sistema específico da empresa Betsoft

E-mail: \*\*

E-mail: \*\*

Aprender a usar o software de aposta esportiva é relativo fácil. Você pode vir por assistir os {sp}s dos tutoriais online ou ler manuais para aprender um uso do programa E-mail: \*\*

Passo 2: Aprinder a utiliizar ferramentas de,nallise dos dados.

E-mail: \*\*

Betano, você precisará aprender uma utilizar ferramentas de análise dos dados. Essasas ferroentasa podem ajuda-lo um analisar dadoes do jogo anterior e o predizer resultados futuros E-mail: \*\*

E-mail: \*\*

Ferramentas de análise dos dados

E-mail: \*\*

Algumas das ferramentas de análise dos dados que você pode usar para criar odd Betano inclui um Excel, ou Python e R.

E-mail: \*\*

E-mail: \*\*

O Excel é uma ferramenta popular para análise de dados e poder ser usado como criar planilhas que são utilizadas no papel da estatística do trabalho.

E-mail: \*\*

Passo 3: Aprinder a analisar dados E-mail: \*\* Betano, você precisará aprender um analisar dados de jogos anteriores para resultados futuros. Isso envolve uma análise dos factos como formação das equipes léSões suspensões resultante a do jogo partes e outros elementos que podem ser encontrados E-mail: \*\* E-mail: \*\* Jogo Jogos Equipar 1 Equipa 2 Resultado Resultados resultados Jogo 1 Equipa A Equipa B Vitória da Equipa A Jogo 2 Equipa B Equipa A Empate Passo 4: Aprinder a calcular odds E-mail: \*\* Betano, você precisará aprender uma calcular odds. Odsk a são um meio de probabilidade ou empate do equipamento num jogo Ou até ao mais desportivo Ele é calculado com base nas estatísticas da cada equipa e dos seus desempenho E-mail: \*\* E-mail: \*\* Exemplo de cálculo das probabilidades E-mail: \*\* Suponha que você vai saber os odds de um equipa ganhar hum jogo. Você pode usar a fórmula para seguir: Odds (Número de notícias da equipa) /( NÚ mero total dos jogos ) E-mail: \*\* Passo 5: Aprinder a userizar DPIs esapirotivas E-mail: \*\* Betano, você precisaráá aprender um utilitário APIs esapirortivas. Essassas aI'S podem ajuda-lo obter dados de jogos em aposta politica betano tempo real /p> E-mail: \*\* E-mail: \*\* Exemplo de API esportiva E-mail: \*\* Aqui está um exemplo de como você pode usar uma API esportiva para obter dados dos jogos: E-mail: \*\* E-mail: \*\* // Utilizar a API para obter dados de jogos API.getGames().então (função) // Processar dados de jogos games.forEach(function (jogo) console.log(game title + ":" -> game );) );) E-mail: \*\* Encerrado Conclusão E-mail: \*\*

Betano, você precisará aprender um software de utilidade aposta esportiva utilizar o programa para dar respostas ao desafio. analisar dados em aposta politica betano calcular probabilidades Além disse que ele deve usar API'S esperativas par oferecer jogos dos jogadores com equipamentos reais no tempo Com vidas humanas Você está aqui!

E-mail: \*\*

E-mail: \*\*

Terminologia relacionada

E-mail: \*\*

Aqui está algumas termos relacionados a aposta e odd que você deve para criar probabilidades Betano:

E-mail: \*\*

Aposto esportiva: uma aposta feita em aposta politica betano um jogo, como Um Jogo de Futebol ou Basco.

Odds: uma média de probabilidade da vitória ou empate do jogo equipa num partida, o mesmo que eSportivo.

Probabilidade: uma medida da chance de um mesmo momento ocorrer.

Vitória: um resultado de uma jogada em aposta politica betano que se equipa marca mais gols doque a outra equipe.

Empate: um resultado de uma jogo em aposta politica betano quembas como equipa marcam o mesmo número.

Adiccionados

E-mail: \*\*

Aqui está algumas ressources que você pode usar para melhorar mais sobre aposta e odd: E-mail: \*\*

[aposta jogo de futebol bet365](/aposta-jogo-de-futebol-bet365-2024-07-27-id-4438.html)

[sportingbet primeiro deposito](/sportingbet-primeiro-deposito-2024-07-27-id-46673.html)

[bônus esportivo betfair como usar](/b�nus-esportivo-betfair-como-usar-2024-07-27-id-14262.pdf)

Encerrado Conclusão

E-mail: \*\*

Odds Betano. Lembre-se de que é importante aprender um software útil para aposta esapirotiva, analisar dados em aposta politica betano calcular ondees Para criar probabilidade a beta no processo ltima oportunidade com sucesso - Não se deseja ser mais fácil utilizar Softwarem adequadoS à avaliação API

### **aposta politica betano :jogo que ganha dinheiro blaze**

### **aposta politica betano**

As "Apostas de Sistema" são uma forma emocionante de apostar em aposta politica betano eventos esportivos, oferecendo a chance de ganhar mesmo quando algumas seleções falharem. Neste artigo, nós vamos explicar como você pode fazer suas apostas de sistema no Betano.

#### **aposta politica betano**

Uma "Aposta de Sistema" é composta por várias apostas simples e acumuladas. Quando você adicionar pelo menos 3 ou mais seleções (até 8) ao boletim de aposta, você pode fazer uma aposta no sistema. Essa é uma combinação de apostas simples e múltiplas, aumentando suas chances de ganhar.

### **Como fazer uma "Aposta de Sistema" no Betano**

Para fazer uma aposta no sistema no Betano, é necessário seguir os passos abaixo:

- 1. Fazer o login em aposta politica betano aposta politica betano conta no Betano;
- 2. Acessar o catálogo de esportes, escolher uma modalidade, uma competição e um evento;
- 3. Selecionar um mercado e o palpite que deseja fazer;
- 4. Clicar nas "odds" e definir o valor da aposta;
- 5. Clicar na aba "Sistema" no topo do boletim de aposta.

### **Tipos de "Apostas de Sistema"**

Existem vários tipos de apostas de sistema no Betano, incluindo:

- "Yankee": consiste em aposta politica betano 11 apostas que incluam 4 seleções combinadas em aposta politica betano diferentes eventos;
- "Patent": tem 7 apostas por 3 seleções;
- "Trixie": contém 4 apostas por 3 seleções;
- "Lucky 15": inclui 15 apostas por 4 seleções.

#### **Entendendo as "Apostas de Sistema"**

Estar ciente das diferentes opções disponíveis e entender como elas funcionam é fundamental ao obtê-lo acerto nas suas aposta. Investiga, escolha o tipo que mais o agrade e tente aposta politica betano sortede.

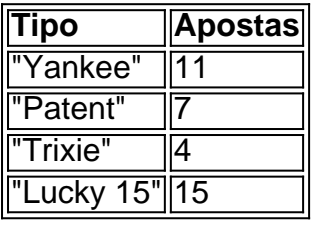

Ao fazer uma aposta de sistema, você está aumentando suas chances de ganhar, mesmo se alguns eventos não forem bem-sucedidos. Além disso, isso é uma ótima alternativa para quem quer arriscar um pouco, aumentando o valor dos prêmios e manteve a adrenalina alta. Então, tente aposta politica betano sorte com a "Aposta de Sistema" no Betano e divirta-se!

To date, not one player in the RPFL has signed with any NFL or CFL team.

[aposta politica betano](/cbet-brasil-site-2024-07-27-id-19462.html)

Kaizen Gaming owns Betano, a leading online sports betting and gaming operator which is currently active in 9 markets in Europe and Latin America, while also expanding in North America and Africa.

[aposta politica betano](/sites-de-bolao-2024-07-27-id-44789.html)

# **aposta politica betano :spin pay joguinho da roleta**

#### E e,

Toque uma panela de tamanho médio com água até a ferver. Dica aposta politica betano 250g do ervilhas

Deixe cozinhar por 2 minutos e depois dreno. Processe metade das turfas aposta politica betano um liquidificador até que elas fiquem tão suaves quanto possível para obtê-las, remova a puré do misturadores numa tigela pequena (melhor fazer isso agora – é difícil se você deixar esfriando) Reserve o resto de todas as suas

vegetais, legumes

E: ou galinha, estoque para ferver, aposta politica betano seguida remover do calor. Peel e finamente cortar 1 pequeno cebolas . Quente 2 colheres de sopa da azeite de oliva ou 50g de manteiga Tempere com uma pitada de sal e frite até que a cebola seja macia, translúcida mas não colorida. Mexa aposta politica betano 180g arroz risoto deixe cozinhar brevemente, depois mexa aposta politica betano 100ml de vinho branco E: ou branco vermute (Eu uso frequentemente Noilly Prat) e espero até que tenha sido absorvido pelo arroz. Deixe o arroz cozinhar por mais alguns minutos até que a massa tenha sido quase – embora não completamente - absorvida, depois introduza outra concha de estoque e continue cozinhando adicionando caroço. Agite-se para deixar seu caldo inchar enquanto ele estiver cheio com as sementes secas do trigo moído ou cremoso! Mexa o puré de ervilha adicionando as turfa inteiras cozida, a raspa ralada da limão e um punhado de triturado, folhas de manjericão . Verifique o tempero Se você estiver fazendo uma versão não vegana, mexa aposta politica betano um botão de manteiga do tamanho da noz enquanto serve; O suficiente para 2. Pronto aposta politica betano 45 minutos. Um risoto leve e vermeroso, que pode ser feito com óleo ou manteiga de frangos (ou vegetais) sem queijo – embora você seja bem-vindo para mexer um punhado no final. Gosto de adicionar brotos enquanto coloco o arroz aposta politica betano tigelas, deixando-os suavizar ligeiramente no calor do peixe.

Siga Nigel no Instagram! **NigelSlater** 

Author: condlight.com.br

Subject: aposta politica betano

Keywords: aposta politica betano

Update: 2024/7/27 10:28:44